Омаров Г.С., Джурунтаев Д.З., Варнавский А.В. POS-майнинг на VPS ПО Linux. // Проблемы информатики в образовании, управлении, экономике и технике: Сб. статей XIX Междунар. научно-техн. конф. – Пенза: ПДЗ, 2019. – С. 238-244.

УДК 004

# **POS-МАЙНИНГ НА VPS ПО ОС LINUX**

#### Г.С. Омаров, Д.З. Джурунтаев, А.В. Варнавский

## **POS MINING ON VPS ON LINUX OS**

G.S. Omarov, D.Z. Dzhuruntaev, A.V. Varnavskiy

**Аннотация.** В статье рассмотрен новый вид добычи криптовалют с использованием облачных сервисов. Рассматриваются преимущества и функционирование данного метода.

**Ключевые слова:** блокчейн, майнер, майнинг, POW (ProofofWork), POS (ProofOfStake).

**Abstract.** The article considers a new type of cryptocurrency mining using cloud services. The advantages and functioning of this method are considered.

**Keywords:** blockchain, miner, mining, POW (ProofofWork), POS (ProofOfStake).

#### **Введение**

Одной из новых технологий в современном мире является технология «Блокчейн». С помощью этой технологии можно решить многие проблемы. С помощью этой технологии появились криптовалюты [1].

Процесс добычи криптовалют называется «майнинг» (mining – от англ. «добыча»). Майнинг делится на два вида. Первый – POW (ProofofWork), или доказательство работы, второй – POS (ProofofStake), или доказательство владения.

Для добычи методом POW вам необходимо использовать специальное компьютерное оборудование или дорогостоящие видеокарты. Данный метод в настоящее время считается неэффективным [2].

POS mining позволяет получать монеты без покупки дорогостоящего оборудования, тем самым исключает необходимость контроля рынка на предмет более достойных и актуальных компонентов в настоящее время. Нет необходимости в поддержке, охлаждении компьютерного оборудования. Для POS-майнинга подойдет даже слабый компьютер, даже VPS, арендуется в любом облачном сервисе. Идея POS-mining родилась в 2011 году. В настоящее время для старых монет, таких как BTC, LTC, ETH, не существует POS-майнинга. ETH планирует в будущем перейти на POSмайнинг.

#### **Подготовка VPS.**

Вам нужно сначала приобрести VPS из облачных сервисов. В этой

статье рассмотрена добыча монеты Midas методом POS. Для этого нам понадобится VPS с параметрами не менее нижеуказанных:

1 CPU Core 512MB RAM 10GB HDD IPv4 Address

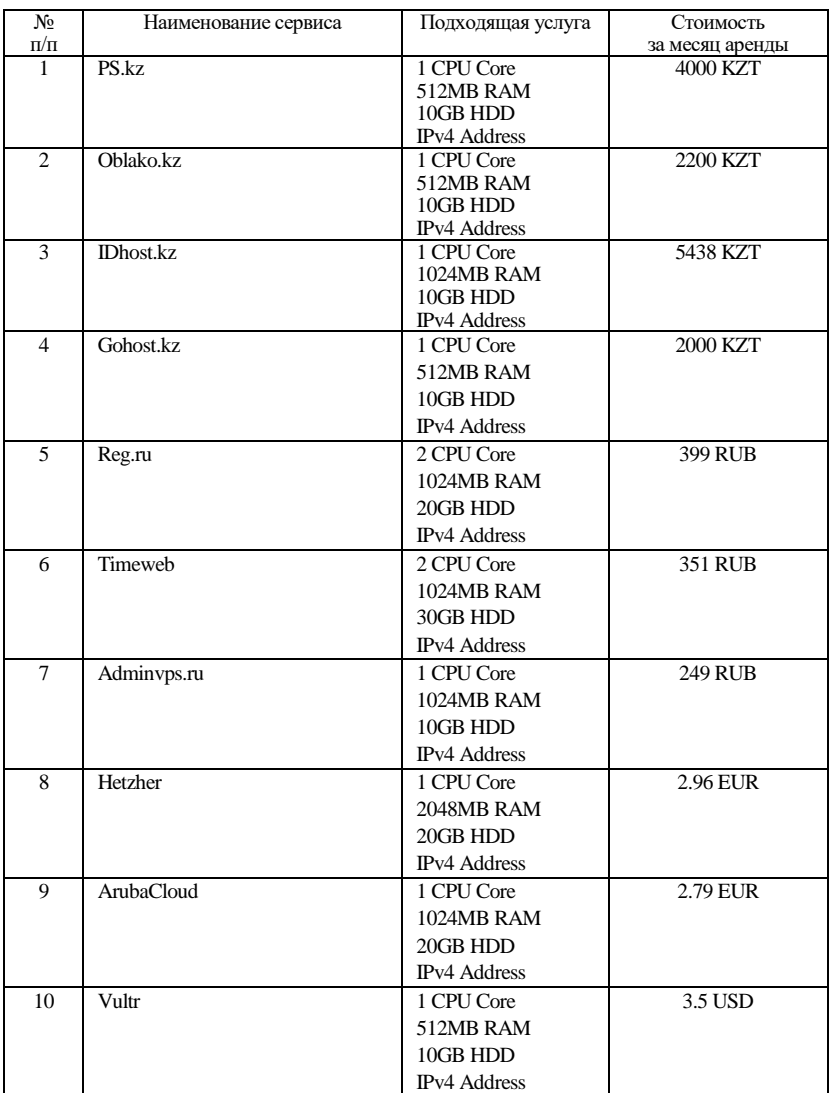

# *Обзор облачных сервисов*

Нам нужен VPS с операционной системой LinuxUbuntu 16.04. После приобретения сервера для подключения к нему необходим SSH клиент, выбираем putty [3]. Необходимо ввести учетные данные и подключиться к серверу.

#### **Установка необходимых программ и добыча монеты.**

Для добычи монеты необходимо загрузить программу кошелька нужной монеты. В нашем случае это монета Midas. Необходимо перейти с помощью браузера на официальную страницу загрузки кошелька [4]. Открывается страница, показанная на рис. 1.

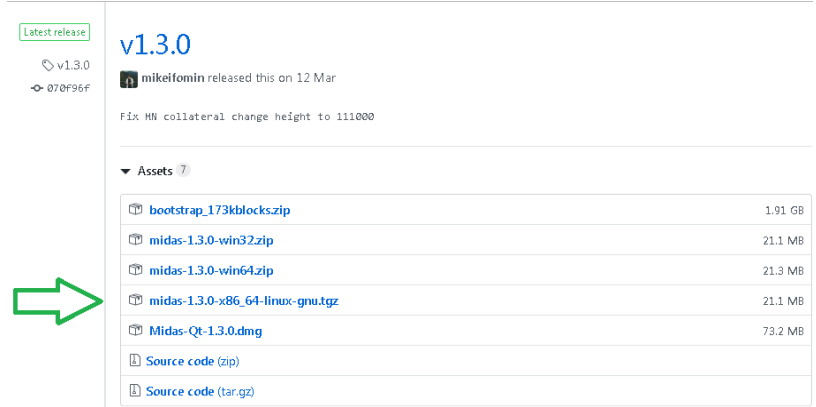

## *Рис. 1. Страница загрузки кошелька*

Из этого списка нужен кошелек для ОС Linux, на рисунке он отмечен стрелкой. Нажмите на него правой клавишей мыши и выберите «Копировать адрес ссылки». В буфер обмена будет скопирована ссылка:

[https://github.com/mikeifomin/midas\\_coin/releases/down-](https://github.com/mikeifomin/midas_coin/releases/download/v1.3.0/midas-1.3.0-x86_64-linux-gnu.tgz)

[load/v1.3.0/midas-1.3.0-x86\\_64-linux-gnu.tgz](https://github.com/mikeifomin/midas_coin/releases/download/v1.3.0/midas-1.3.0-x86_64-linux-gnu.tgz)

Авторизуйтесь на своем VPS с помощью SSH-клиента и переходите на нижеуказанный каталог:

#### **cd /usr/local/bin**.

Потом запустите скачивание кошелька по вышеуказанной ссылке:

# **wget https://github.com/mikeifomin/midas\_coin/releases/down-**

# **load/v1.3.0/midas-1.3.0-x86\_64-linux-gnu.tgz**

Распакуйте скачанный архив:

# **tarxvf midas-1.3.0-x86\_64-linux-gnu.tgz**.

В результате появятся 4 файла: **midasd, midas-cli, midas-tx, midas-qt.**  Запускаем кошелек с помощью следующей команды:

#### **midasd-daemon**.

Будет создан каталог «.midas», в нем находятся блокчейн-монеты и файлы кошелька. Генерируем новый адрес кошелька, куда будем переводить монеты для майнинга:

# **midas-cligetnewaddress**.

Эта команда возвращает адрес:

# **mKeBzjv2TvKaZ5aGncT6N66mkxReyY6jQP**.

Для POS-майнинга необходимо приобрести монеты и перевести на этот полученный адрес. Приобрести можно на криптовалютных биржах, где была размещена данная монета [5]. Для безопасности необходимо зашифровать кошелек. Это можно сделать с помощью следующей команды:

# **midas-cliencryptwallet "Пароль"**.

Программа установит пароль и закроет кошелек. Рекомендуется удалить копии файлов кошелька, которые были созданы до установки пароля:

## **rm-rf .midas/backups**.

Запускаем снова кошелек с помощью следующей команды: **midasd-daemon**.

Включаем майнинг с помощью следующей команды:

# **midas-cliwalletpassphrase "Пароль" 99999999 true**.

Статус майнинга можно проверить этой командой:

## **midas-cligetstakingstatus**.

Эта команда возвращает такие данные:

{ "validtime": true,

"haveconnections": true,

"walletunlocked": true,

"mintablecoins": false,

"enoughcoins": true,

"mnsync": true,

"stakingstatus": false

}

В данном ответе - "mintablecoins": false, поэтому пока майнинг не будет работать. Необходимо перевести монеты на вышеуказанный адрес. После этого POS-майнинг заработает. Как заработал POS-майнинг, можно проверить с помощью блокчейн-эксплорера:

[https://explorer.midas.investments/ad-](https://explorer.midas.investments/address/mKeBzjv2TvKaZ5aGncT6N66mkxReyY6jQP)

[dress/mKeBzjv2TvKaZ5aGncT6N66mkxReyY6jQP](https://explorer.midas.investments/address/mKeBzjv2TvKaZ5aGncT6N66mkxReyY6jQP)

На рис. 2 показан результат этой страницы.

#### Midas address

mKeBziv2TvKaZ5aGncT6N66mkxRevY6iQP

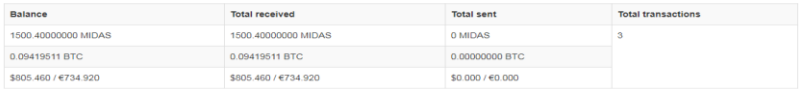

#### **Transactions of address**

| Timestamp        | Hash                                                             | Amount (MIDAS) | <b>Balance (MIDAS)</b> | <b>TX Type</b> |
|------------------|------------------------------------------------------------------|----------------|------------------------|----------------|
| 2019-10-09 10:49 | ef0a69456815989f382038fd90c097b961ce7a74d09740791a4fb335b78e6597 | 0.40           | 1500.40                | r              |
| 2019-10-08 23:00 | 694e23be65592976ddd08e767fc79dbf27479383a5d820d60bff62239b15516c | 1000.00        | 1500.00                |                |
| 2019-10-08 21:41 | f3d8ff2b7ef43acf9b9d858674b7b804d6228f567a807489d7c06bea27b1a9ad | 500.00         | 500.00                 |                |

*Рис. 2*

Мы перевели на свой адрес сначала 500 монет, потом 1000 монет. Спустя 12 часов после перевода уже получили вознаграждение 0.4 монеты.

#### **Заключение**

В данной статье было рассмотрено, как запустить POS-майнинг, на примере монеты Midas. На других монетах это осуществляется также, только нужно будет использовать кошелек соответствующей монеты. Думается, будущее за POS-майнингом, так как майнинг на оборудовании поглощает много электроэнергии, выделяет много тепла.

Библиографический список

1. Лоран Лелу. Блокчейн от А до Я. Все о технологии десятилетия. М.: Эксмо, 2018.

2. Nakamoto, Satoshi (31 October 2008). Bitcoin: A Peer-to-Peer Electronic Cash System.

3. SSH клиент Putty.URL: [https://www.chiark.greenend.org.uk/~sgta](https://www.chiark.greenend.org.uk/~sgtatham/putty/latest.html) [tham/putty/latest.html](https://www.chiark.greenend.org.uk/~sgtatham/putty/latest.html)

4. Официальная страница для загрузки кошелька монеты. URL: Mida[s.https://github.com/mikeifomin/midas\\_coin/releases](https://github.com/mikeifomin/midas_coin/releases)

5. Информация о криптовалютах, биржах. URL[: https://www.coin](https://www.coin-gecko.com/en/coins/midas/trading_exchanges#panel)[gecko.com/en/coins/midas/trading\\_exchanges#panel](https://www.coin-gecko.com/en/coins/midas/trading_exchanges#panel)

6. Амерханов С. Блокчейн пришел в Казахстан: о вопросе изучения опыта применения технологии блокчейн в системе кредита // КУРСИВъ. 2017. 12 мая (№ 15). С. 6.

7. Круглова Д. Блокчейн, майнер, ферма: заменят ли криптовалюты привычные деньги? // Мегаполис. 2017. 8 августа (№ 28). С. 10-11.

8. Тулепов Д. Блокчейн – технология будущего? // Вечерняя Астана. 2017. 14 августа (№ 94). С. 11.

9. Тілеубек Д. Блокчейн технология ларыныңболашағы бар ма? // AI'QYN (Айқын). 2018. 30 қаңтар (№ 16). 1 б.

10. Анаш Д. Блокчейн: сый мен сын // Егемен Қазақстан. 2018. 15 ақпан (№ 32). 7 б. Блокчейн технология сынсалықжинаужүйесіндеқолдану.

#### **Омаров Габит Серикович**

Институт кибернетики и информационных технологий, г. Алматы, Казахстан E-mail: [gabit.omarov@gmail.com](mailto:gabit.omarov@gmail.com) **Джурунтаев Джолдас Заурбекович** Институт кибернетики и информационных технологий, г. Алматы, Казахстан **Варнавский Андрей Владимирович** Институт кибернетики и информационных технологий, г. Алматы, Казахстан

**Omarov G.S.** Institute of Cybernetics and Information Technology, Almaty, Kazakhstan

#### **Dzhuruntaev D.Z.**

Institute of Cybernetics and Information Technology, Almaty, Kazakhstan

**Varnavskiy A.V.** Institute of Cybernetics and Information Technology,

Almaty, Kazakhstan